**MC514 Sistemas Operacionais:** Teoria e Prática 1s2008

#### Sistemas de Arquivos II

### **Teste Prático**

- Baseado no trabalho de Tiago <sup>e</sup> Henrique (turma 2003)
- Uso das ferramentas debugfs <sup>e</sup> fsck
- Sistema de arquivos Ext2

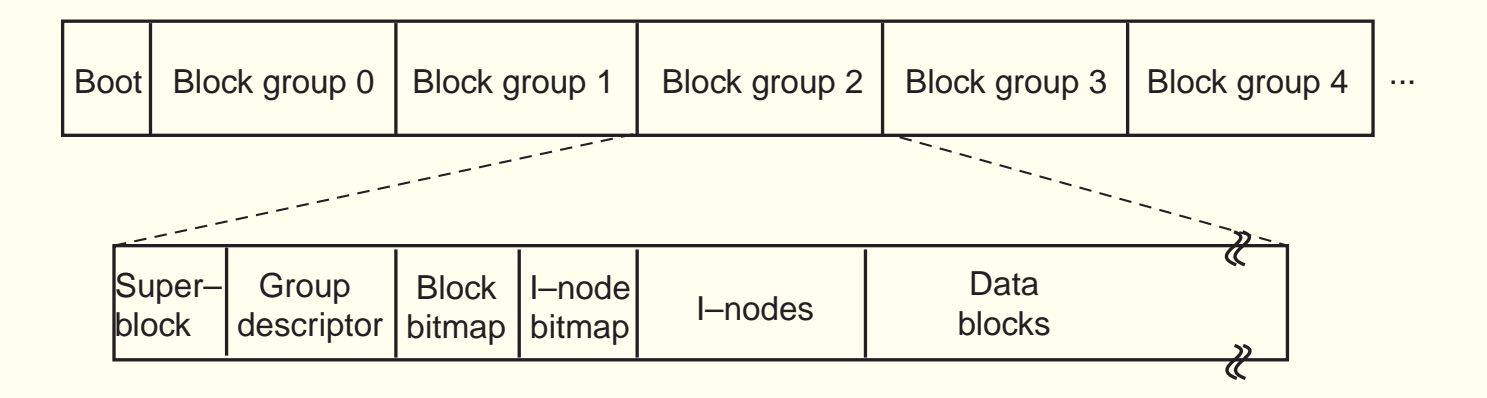

## **Criando um Ext2 File System**

Arquivo base com zeros

- \$ dd if=/dev/zero of=hd.dmp bs=1k count=1024
- \$ emacs hd.dmp # use hexl-mode

Formatando:

- \$ file hd.dmp
- \$ /sbin/mke2fs hd.dmp
- \$ file hd.dmp
- \$ /sbin/tune2fs -L 'Ext2 Teste' hd.dmp

### **Criando arquivos**

\$ /sbin/fsck.ext2 -w hd.dmp debugfs: write a.txt a.txt debugfs: stat a.txt debugfs: write b.txt b.txt debugfs: stat b.txt

### **Bagunçando inodes**

debugfs: mi a.txt

# FSCK

\$ /sbin/fsck.ext2 -vf hd.dmp

- Bloco marcado em uso, mas livre
- Bloco marcado livre, mas em uso
- Bloco compartilhado por dois arquivos
- Testes com i-nodes
- Testes com links